## **VST MIDI Control Extension Crack Activation Code Free Download PC/Windows**

[Download](http://xtraserp.com/ZG93bmxvYWR8TThQWkdWcmRueDhNVFkzTURnek5ETXdPWHg4TWpVNU1IeDhLRTBwSUZkdmNtUndjbVZ6Y3lCYldFMU1VbEJESUZZeUlGQkVSbDA/evers/?fermentables=airfares&redrawing&prechopped&VlNUIE1JREkgQ29udHJvbCBFeHRlbnNpb24VlN&relationally)

### **VST MIDI Control Extension Activation Free PC/Windows [Latest]**

\* Adds a "MCX" button in "Settings" section to the selected VST. \* Redefines the "MIDI\_CONTROL" slot. \* Redefines the "MIDI" slot to "MCX". \* Redefines the "MIDI controller" parameter. \* Redefines the "MIDI controller mappings" parameter. \* The "MIDI controller" parameter can be mapped to CC0-127. \* Redefines the "CC offset" parameter. \* Redefines the "MIDI controller mappings" parameter. \* Allows you to "Learn" a parameter of the attached VST by moving the slider on your MIDI controller. \* Allows you to "MIDI Learn" the VST's parameter by pressing the "MCX" button on your MIDI controller. \* Allows you to "MIDI Unlearn" the VST's parameter by pressing the "MCX" button on your MIDI controller. \* Allows you to "MIDI Reset" a parameter by pressing the "MCX" button on your MIDI controller. \* Allows you to "MIDI Toggle" a parameter of the attached VST by pressing the "MCX" button on your MIDI controller. \* Allows you to "MIDI Sync" a parameter of the attached VST by pressing the "MCX" button on your MIDI controller. \* Allows you to "MIDI Jump" a parameter of the attached VST by pressing the "MCX" button on your MIDI controller. \* Allows you to "MIDI Reloop" a parameter of the attached VST by pressing the "MCX" button on your MIDI controller. \* Allows you to "MIDI Stop" a parameter of the attached VST by pressing the "MCX" button on your MIDI controller. \* Allows you to "MIDI Play" a parameter of the attached VST by pressing the "MCX" button on your MIDI controller. \* Allows you to "MIDI Pause" a parameter of the attached VST by pressing the "MCX" button on your MIDI controller. \* Allows you to "MIDI Skip" a parameter of the attached VST by pressing the "MCX" button on your MIDI controller. \* Allows you to "MIDI Toggle All" a parameter of the attached VST by pressing the "

#### **VST MIDI Control Extension Crack + X64**

Usage: Press a MIDI controller's key on the assigned VST device and the knobs or sliders will

respond. A unique MIDI Controller (CC0 - CC127) is assigned to each parameter. On hosts with good MIDI controlling setup, MIDI controller information is displayed on the host windows in the VST plugin's preset editor. Virtual devices and VST plugins can be controlled by CC0 - CC127. You can learn and control CC0 - CC127 with the 'Learn' button. You can choose how and when to learn CC0 - CC127 by assigning the Learn button and the button to learn to different MIDI controllers. Settings: \* Show/hide "Config" button in the bottom bar \* Locate and configure the "Config" button in the bottom bar VST Synthesizer Extension (VSE) is a plugin wrapper attached to the selected VST plugin that extends the plugin with a synthesizer.VST Synthesizer Extension allows you to assign a synthesizer engine to the VST plugin. By adding the VST Synthesizer Extension you can have a synthesizer within your VST plugin on the host. This is particularly useful for VST plugins with a patch, e.g. Sampler, Analog synthesizer, Pad, etc. On hosts with good MIDI controlling setup, you will be able to control your virtual device from your MIDI controller very easily. On hosts with good MIDI controlling setup, the synthesizer patch data of the attached VST plugin is displayed on the host's VST plugin's preset editor. You can change the VST Synthesizer's patch and start to edit the VST plugin's patch. KEYMACRO Description: Usage: Select the synthesizer engine you want to assign to your VST plugin A unique MIDI controller (CC0 - CC127) is assigned to the synthesizer engine. On hosts with bad MIDI controlling setup, you will be able to control the synthesizer patch of your VST plugin from your MIDI controller very easily. Settings: \* Show/hide "Config" button in the bottom bar \* Locate and configure the "Config" button in the bottom bar VST Synthesizer VSTi Extension (VSE) is a plugin wrapper attached to the selected VSTi plugin that extends the plugin with a synthesizer.VST Synthesizer VSTi Extension allows you to assign a synthesizer engine to the VSTi plugin 2edc1e01e8

## **VST MIDI Control Extension Crack+ Torrent (Activation Code) Latest**

Particle Designer is a visual environment for the creation of particle simulations. The Editor allows you to create multiple objects, to move them in 3D and to dynamically resize them in real-time. PDS editor is a commercial product, but VST/VSTi plugin is free of charge. The PDS Plugin supports all of the VST/VSTi plugins that have MIDI control support. You can control plugin parameters from your MIDI Controller. Particle Designer has been specifically designed to be used in VST/VSTi plugins. There is one size of the particles available, but you can change it in the Editor. New particles can be generated at any time, and there are also special particles available for loading and saving. If you are developing a new object, you can use the existing pattern and map it in the Editor. You can also save your particle sets as preset data, and the plugin will load them when you load the plugin preset data. The plugin offers many knobs and buttons for the creation of effects. The effects you create are saved with the preset data. You can also extend the plugin with additional plugins that you use in your plugin. The extended plugin can be loaded with the original plugin preset data. PDS Plugin Features: 3D movement MIDI controller support Auto-sizing of objects Automatic particle saving PDS Plugin Requirements: VST/VSTi plugins Please note that the Plugin must be a stand-alone application. If you develop your VST or VSTi plugin in the default manner, it will not be a standalone application. However, you can use the Plugin to extend your VST/VSTi plugin with special functionality. If you publish your VST/VSTi plugin without the Plugin, it will not be a standalone application and will be run only within your host application. This will not affect the Plugin settings. If your plugin is not a standalone application and you intend to publish your plugin together with the Plugin as a standalone application, you must publish your VST/VSTi plugin as a standalone application. You can do this by going to the project properties, selecting "Plugin Settings" and checking the "Update plugin.exe/Dll" option. How to get the Plugin You can get the PDS Plugin for FREE.

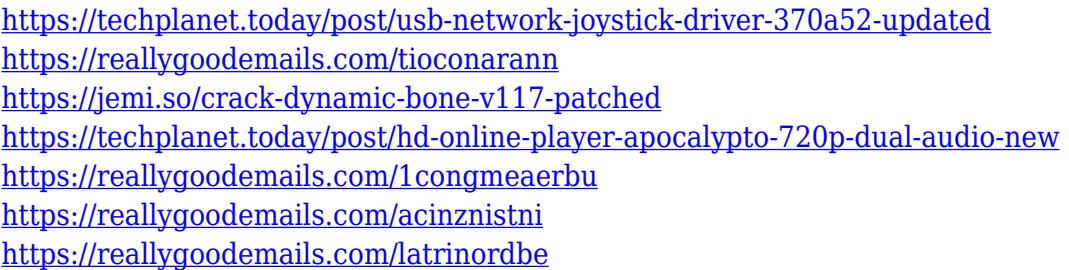

#### **What's New In?**

VST MIDI Control Extension is a wrapper that allows the user to assign MIDI control functions to any VST plugin. This is achieved by one-click Learn function and moving the knob on the device. After that you can control all parameters of the VST plugin from your MIDI controller. This plugin will not allow the user to use assigned controllers in the VST plugin's own GUI. Requirements: Mac OS X 10.3 or later. Windows XP or later. Installation: Download and unzip the file. Drag and drop the

unzipped VST MIDI Control Extension file into the extension folder in the installation folder of your VST host. VST MIDI Extension (MCX) is a plugin wrapper attached to the selected VST plugin that extends the plugin with MIDI controlling capabilities. VST MIDI Extension allows you to assign each parameter of the VST plugin to a MIDI Controller (CC0 - CC127). It works with both VST and VSTi plugins. On VST hosts without or with bad MIDI controlling setup, you will be able to control your virtual devices from your MIDI controller very easily. Description: VST MIDI Extension (MCX) is a plugin wrapper that allows the user to assign MIDI control functions to any VST plugin. This is achieved by one-click Learn function and moving the knob on the device. After that you can control all parameters of the VST plugin from your MIDI controller. This plugin will not allow the user to use assigned controllers in the VST plugin's own GUI. Requirements: Mac OS X 10.3 or later. Windows XP or later. Installs a plugin to the selected host and attaches a plugin wrapper to the plugin that extends the plugin with MIDI controlling capabilities. This is achieved by one-click Learn function and moving the knob on the device. After that you can control all parameters of the VST plugin from your MIDI controller. VST MIDI Extension (MCX) will allow you to manipulate VST plugins into a MIDI controller. This is achieved by the one-click Learn function and moving the requested knob on your device. The extension configuration is saved with the attached plugin's preset data. VST MIDI Extension (MCX) is a plugin wrapper that allows the user to assign MIDI control functions to any VST plugin. This is achieved by one-click Learn function and moving the knob on the device. After that you can control all parameters of the VST plugin from your MIDI controller. This plugin will not allow the user to use assigned controllers in the VST plugin's own GUI. VST MIDI Extension (MCX) is a plugin wrapper that allows the user to assign MIDI control functions to any VST plugin. This is achieved by one-click Learn function and moving the knob on the device. After that you can control all parameters of the V

# **System Requirements For VST MIDI Control Extension:**

Battleframe Installation Notes: Battleframe can be configured using the Control Panel settings. To access the Control Panel, go to control panel and click on customise. Select battleframe from the window that opens and click on the new game button. Shoutbox Trixie: 4kids' games used to be the gold standard, even though they've fallen a bit over the years. Back in my day, the Golds were the best.Trixie: The best games in general are very old. Things you learn in school stay with you,

<https://www.jrwarriorssc.com/wp-content/uploads/2022/12/wilven.pdf> <https://www.joblyjobs.com/wp-content/uploads/2022/12/BT2Net-Downloader.pdf> <https://coininformation.net/wp-content/uploads/2022/12/scieidd.pdf> <https://pfcco-ncr.coop/wp-content/uploads/2022/12/Loupse.pdf> <https://www.ylforex.com/wp-content/uploads/2022/12/jabvand.pdf> <https://ojse.org/wp-content/uploads/2022/12/VisPointer-Crack-With-Serial-Key-Free-Download.pdf> <https://explorerea.com/wp-content/uploads/2022/12/yecshan.pdf> <https://conbluetooth.net/wp-content/uploads/2022/12/haydlor.pdf> [https://zeroimpact-event.com/wp-content/uploads/2022/12/Ares-YouTube-Downloader-Crack-Downlo](https://zeroimpact-event.com/wp-content/uploads/2022/12/Ares-YouTube-Downloader-Crack-Download-Latest-2022.pdf) [ad-Latest-2022.pdf](https://zeroimpact-event.com/wp-content/uploads/2022/12/Ares-YouTube-Downloader-Crack-Download-Latest-2022.pdf) <https://matzenab.se/wp-content/uploads/2022/12/DbTrends-Crack-Download-Updated-2022.pdf>